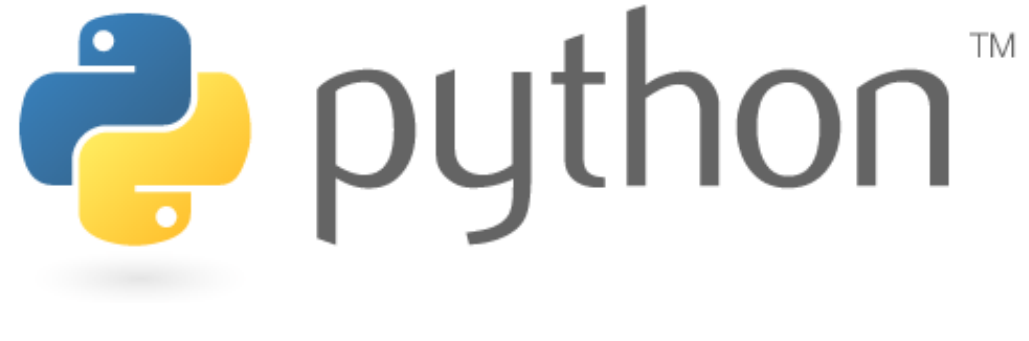

#### Week 2

#### expressions, variables, for loops

Special thanks to Scott Shawcroft, Ryan Tucker, Paul Beck, Hélène Martin, Kim Todd, John Kurkowski, and Marty Stepp for their work on these slides. Except where otherwise noted, this work is licensed under:

http://creativecommons.org/licenses/by-nc-sa/3.0

# Who uses Python?

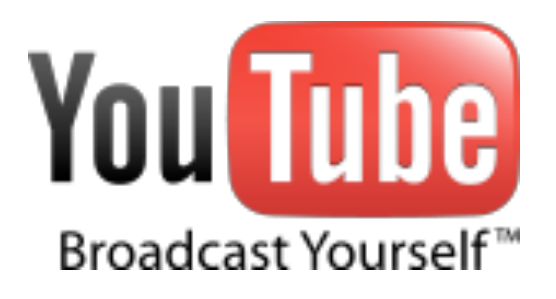

- •"Python is fast enough for our site and allows us to produce maintainable features in record times, with a minimum of developers"
- -Cuong Do, Software Architect, YouTube.com

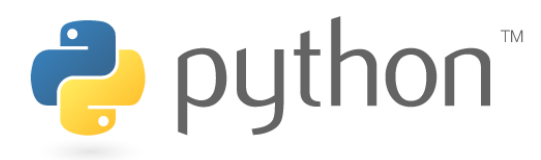

#### **Expressions**

- Arithmetic is very similar to Java
	- $-$  Operators:  $+ * / *$  (plus  $* *$  for exponentiation)
	- $-$  Precedence: () before  $**$  before  $*$  /  $*$  before  $+$  -
	- Integers vs. real numbers (doubles)
	- You may use // for integer division

```
>> 1 + 1
2 
>>> 1 + 3 * 4 - 2 
11 
>>> 7 // 2 
3 
>>> 7 / 2 
3.5 
>>> 7.0 / 2 
3.5
```
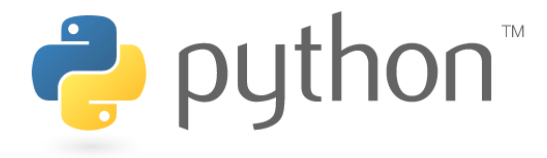

# Variables

- Declaring
	- no type is written; same syntax as assignment
- Operators

 $-$  no  $++$  or  $--$  operators (must manually adjust by 1)

| Java                   | Python                      |
|------------------------|-----------------------------|
| int $x = 2$ ;          | $x = 2$                     |
| $x++$ ;                | $x = x + 1$                 |
| System.out.println(x); | print(x)                    |
| $x = x * 8$            | $x = x * 8$                 |
| System.out.println(x); | print(x)                    |
| double $d = 3.2$ ;     | $d = 3.2$                   |
| $d = d / 2$ ;          | $d = d \nightharpoondown 2$ |
| System.out.println(d); | print (d)                   |
|                        |                             |

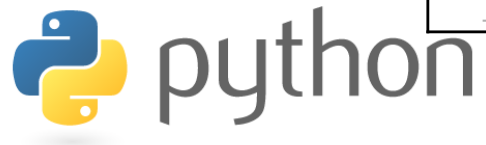

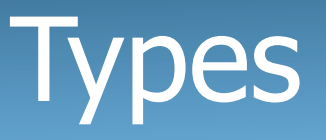

- Python is looser about types than Java
	- Variables' types do not need to be declared
	- Variables can change types as a program is running

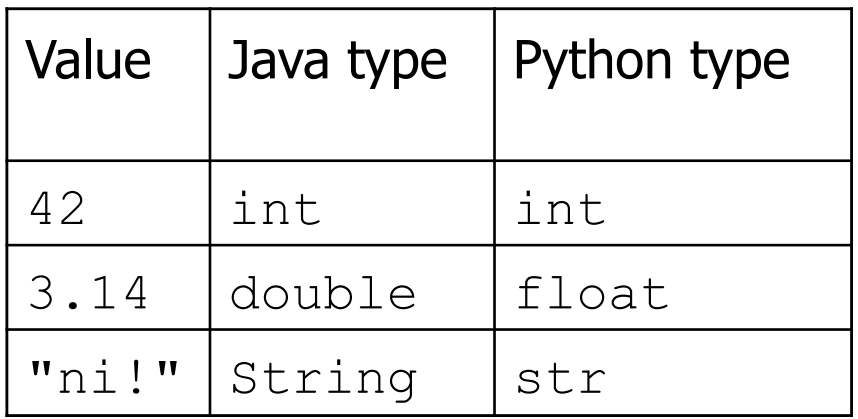

– You can find the type of anything using the type() function

```
>>> type(3.3) 
<class 'float'>
```
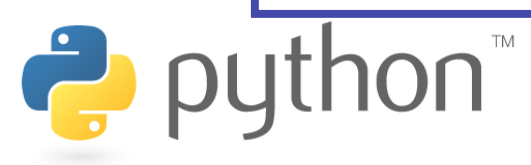

# String Multiplication

- Python strings can be multiplied by an integer.
	- The result is many copies of the string concatenated together.

```
\gg> "hello" * 3
"hellohellohello" 
>>> print(10 * "yo ") 
yo yo yo yo yo yo yo yo yo yo 
>>> print(2 * 3 * "4") 
444444
```
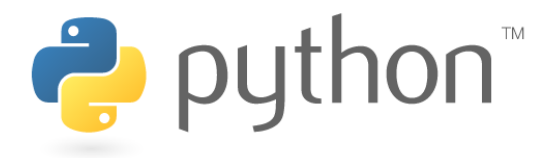

# String Concatenation

- Integers and strings cannot be concatenated in Python.
	- Workarounds:
	- $-$  str(value) converts a value into a string
	- $-$  print (value, value) prints values, separated by a space

```
>>\ x = 4\gg print ("Thou shalt not count to " + x + ".")
TypeError: cannot concatenate 'str' and 'int' objects 
>>> print("Thou shalt not count to " + str(x) + ".")
Thou shalt not count to 4. 
\gg print (x + 1, "is out of the question.")
5 is out of the question.
```
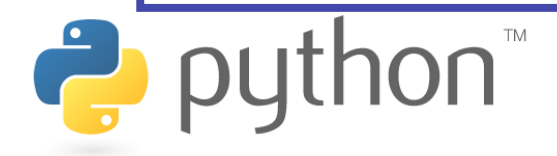

# Special Print Options

• You may define the behavior of the print function as follows: end: string appended after the last value, default \n sep: string inserted between values, default a space

```
>>> print("One", "two", "five", sep="... ") 
One... two... five 
>>> print("O", "M", "G", sep="... ", end="!!!1") 
O... M... G!!!1
```
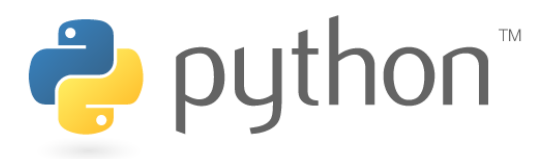

# The for Loop

- for name in range(max):
- statements
- Repeats for values 0 (inclusive) to max (exclusive)

```
>>> for i in range(5): 
         print(i)
0 
1 
2 
3 
4
```
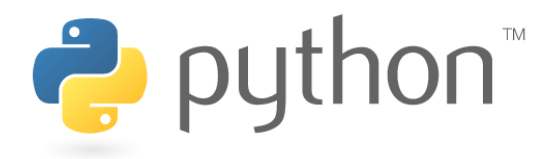

# for Loop Variations

- for name in range(min, max):
- statements
- $-$  for **name** in range(**min, max, step**):
- statements

C.

– Can specify a minimum other than 0, and a step other than 1

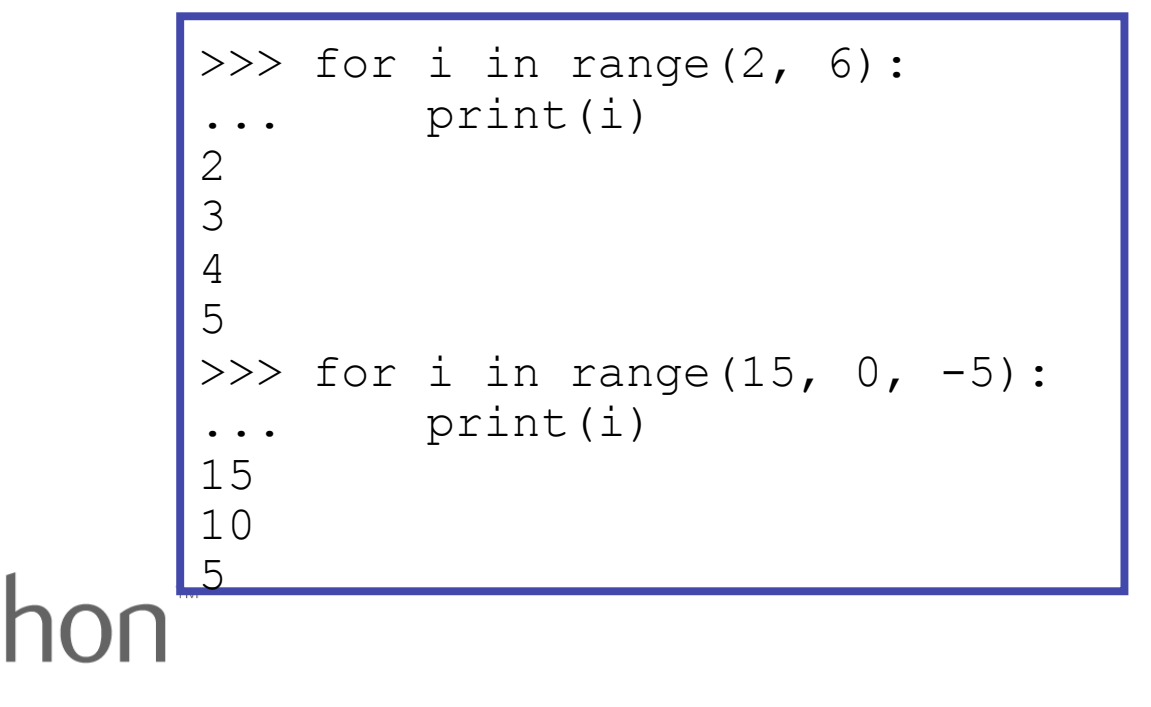

### Nested Loops

• Nested loops are often replaced by string  $*$  and  $+$ 

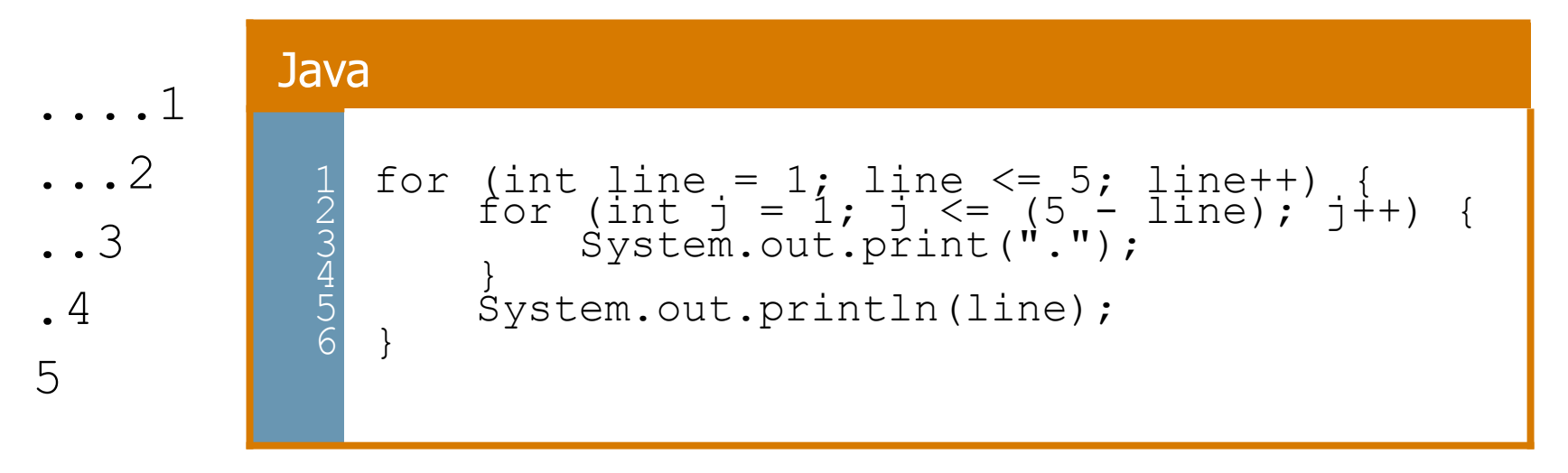

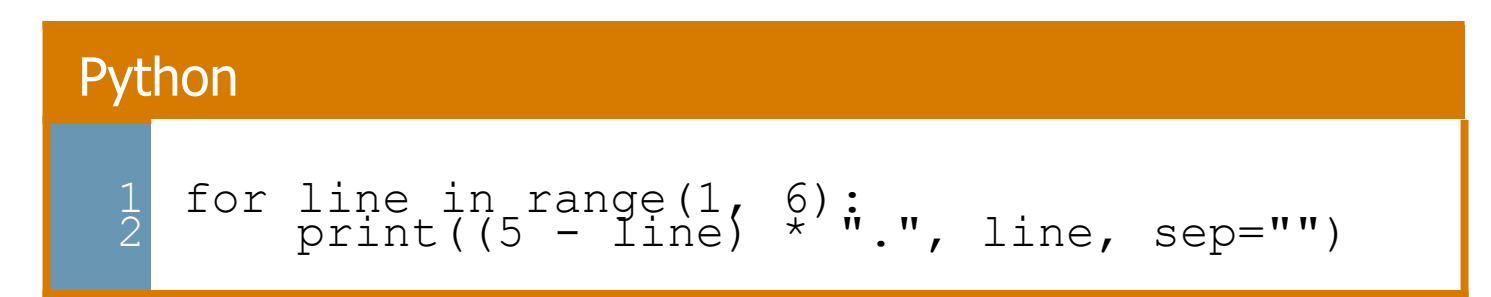

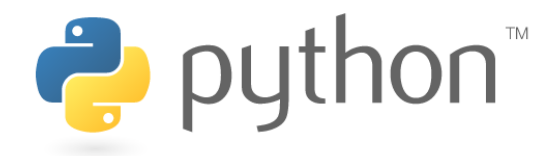

#### **Constants**

- Python doesn't really have constants.
	- Instead, declare a variable at the top of your code.
	- All methods will be able to use this "constant" value.

#### constant.py

```
\frac{1}{2}\overline{2}3<sup>1</sup>rac{4}{5}5 
  6 \mid\overline{7}\frac{8}{2}\frac{9}{2}10 
|11|\overline{1}\overline{2}13 
      MAX VALUE = 3
      def print_top():<br>for i_in range(MAX_VALUE):
      for j in range(i):<br>print(j)<br>print()
      def print_bottom():
      for i<sup>-</sup>in range(MAX VALUE, 0, -1):<br>for j in range(i, 0, -1):<br>print(MAX_VALUE)
                        print()
```
#### **Exercise**

• Rewrite the Mirror lecture program in Python. Its output:

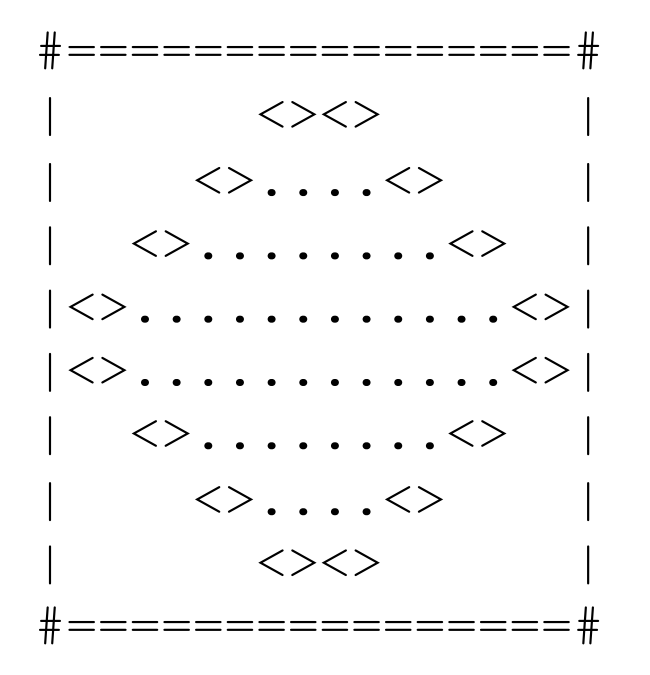

– Make the mirror resizable by using a "constant."

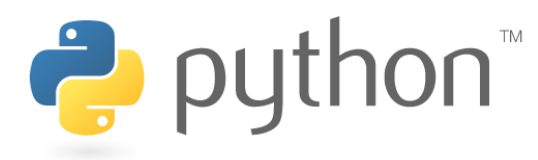

```
def bar():<br>print("#", 16 * "=", "#")
def draw top half():
     for line in range(1, 5): 
        print("|", end="")print(" " * (-2 * line + 8), end="<>")
        print("." * ( 4 * line - 4), end="<>")
       print(" " * (-2 * line + 8), end=" ")
       print("|", end="\n")
def draw bottom half():
    for line in range(4, 0, -1):
        print("|", end="")print(" " * (-2 * line + 8), end="<>")
        print("." * ( 4 * line - 4), end="<>")
        print(" " * (-2 * line + 8), end=" ")
       print("|", end="\n")
bar() 
draw top half()
draw bottom half()
bar()
```
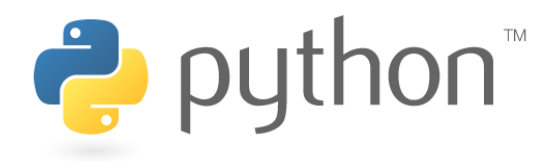

#### Exercise Solution

```
# constant 
STZF = 4def bar(): 
    print("#", 4 * SIZE * "='", "#")def draw top half():
    for line in range(1, SIZE + 1):
        print("|", end="")print(" " * (-2 * line + 2 * SIZE), end="<>")
        print("." * ( 4 * line - 4), end="<>")
        print(" " * (-2 * line + 8), end=" ")
        print ("|", end="\n\n\alphadef draw bottom half():
    for line in range(SIZE, 0, -1):
        print("|", end="")print(" " * (-2 * line + 2 * SIZE), end="<>")
        print("." * ( 4 * line - 4), end="<>")
        print(" " * (-2 * line + 2 * SIZE), end=" ")
        print("|", end="\n")
bar() 
draw top half()
draw bottom half()
bar()
```
# Concatenating Ranges

- Ranges can be concatenated with  $+$ 
	- However, you must use the "list()" command
	- Can be used to loop over a disjoint range of numbers

```
>>> list(range(1, 5)) + list(range(10, 15)) 
[1, 2, 3, 4, 10, 11, 12, 13, 14] 
>>> for i in list(range(4)) + list(range(10, 7, -1)):
      print(i)
0 
1 
2 
3 
10 
9 
8
```
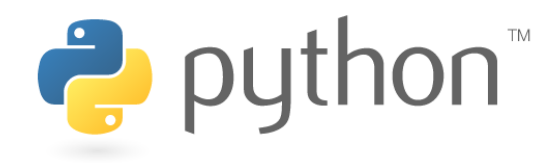

### Exercise Solution 2

```
STZE = 4
```

```
def bar(): 
    print ("#", 4 * SIZE * "='', "#")def mirror(): 
     for line in list(range(1, SIZE + 1)) + list(range(SIZE, 0, -1)): 
        print("|", end="")print(" " * (-2 * line + 2 * SIZE), end="<>")
        print("." * ( 4 * line - 4), end="<>")
        print(" " * (-2 * line + 8), end=" ")
        print("|", end="\n\timesn")
# main 
bar() 
mirror() 
bar()
```
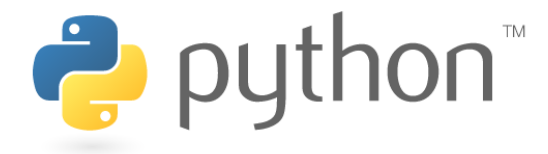